#### **Signal Processing Libraries for FAUST**

Julius SmithCCRMA, Stanford University

Linux Audio Conference 2012 (LAC-12)

April 14, 2012

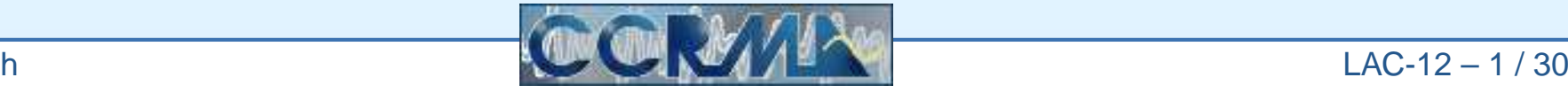

<span id="page-1-0"></span>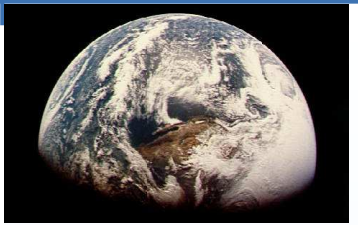

**[Overview](#page-1-0)**  [effect.lib](#page-4-0)[filter.lib](#page-9-0)

[oscillator.lib](#page-15-0)

**[Conclusion](#page-27-0)** 

# **Overview**

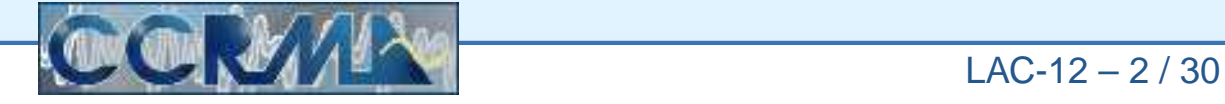

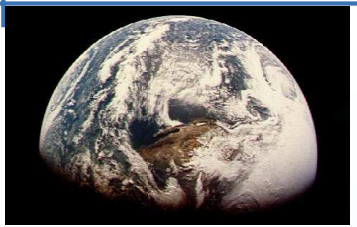

# **FAUST Signal Processing Libraries**

**[Overview](#page-1-0)** 

[effect.lib](#page-4-0)

[filter.lib](#page-9-0)

[oscillator.lib](#page-15-0)

**[Conclusion](#page-27-0)** 

- oscillator.lib signal sources
- filter.lib general-purpose digital filters
- effect.lib digital audio effects

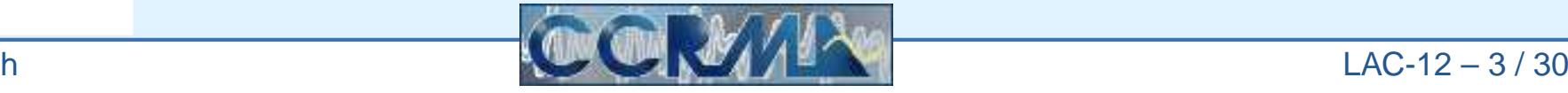

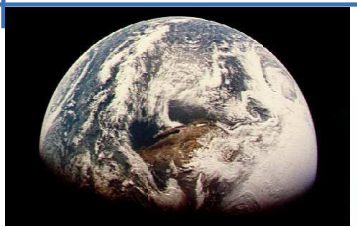

#### **Highlights of Additions Since LAC-08**

**[Overview](#page-1-0)** 

[effect.lib](#page-4-0)

[filter.lib](#page-9-0)

[oscillator.lib](#page-15-0)

**[Conclusion](#page-27-0)** 

• oscillator.lib

- Filter-Based Sinusoid Generators
- Alias-Suppressed Classic Waveform Generators
- filter.lib
	- Ladder/Lattice Digital Filters
	- Audio Filter Banks
- effect.lib
	- Biquad-Based Moog VCFs
	- $\circ$ Phasing/Flanging/Compression
	- Artificial Reverberation

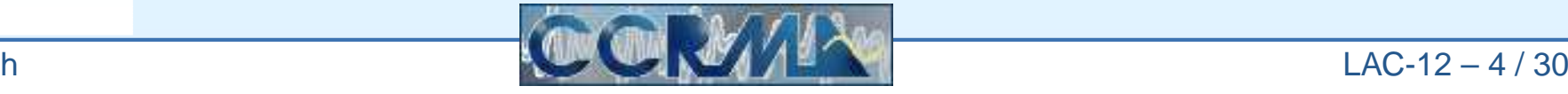

<span id="page-4-0"></span>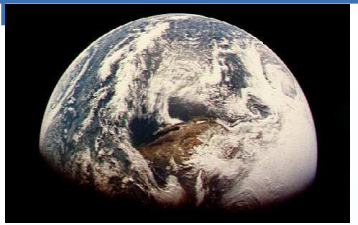

**[Overview](#page-1-0)** 

[effect.lib](#page-4-0)

[filter.lib](#page-9-0)

[oscillator.lib](#page-15-0)

**[Conclusion](#page-27-0)** 

# effect.lib

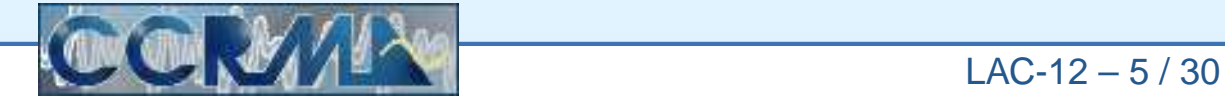

<span id="page-5-0"></span>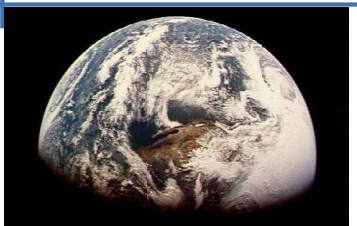

#### **Moog Voltage Controlled Filters (VCF)**

**[Overview](#page-1-0)** 

[effect.lib](#page-4-0)

- [Moog](#page-5-0) VCF
- [phasing/flanging](#page-7-0)
- [reverberation](#page-8-0)

[filter.lib](#page-9-0)

[oscillator.lib](#page-15-0)

**[Conclusion](#page-27-0)** 

- moog\_vcf\_2b = ideal Moog VCF transfer function factored into second-order "biquad" sections
	- Static frequency response is more accurate than $\texttt{moog\_vcf}$  (which has an unwanted one-sample delay in its feedback path)
	- $\circ$  Coefficient formulas are more complex when one or bothparameters are varied
- moog\_vcf\_2bn = same but using normalized ladder biquads
	- Super-robust to time-varying resonant-frequency changes (no pops!)
	- $\circ$  See FAUST example  $\mathtt{vcf\_wah\_pedals}$  .  $\mathtt{dsp}$

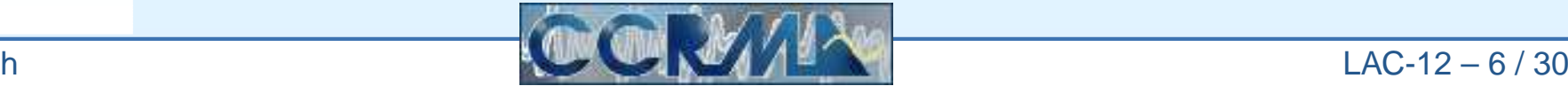

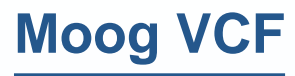

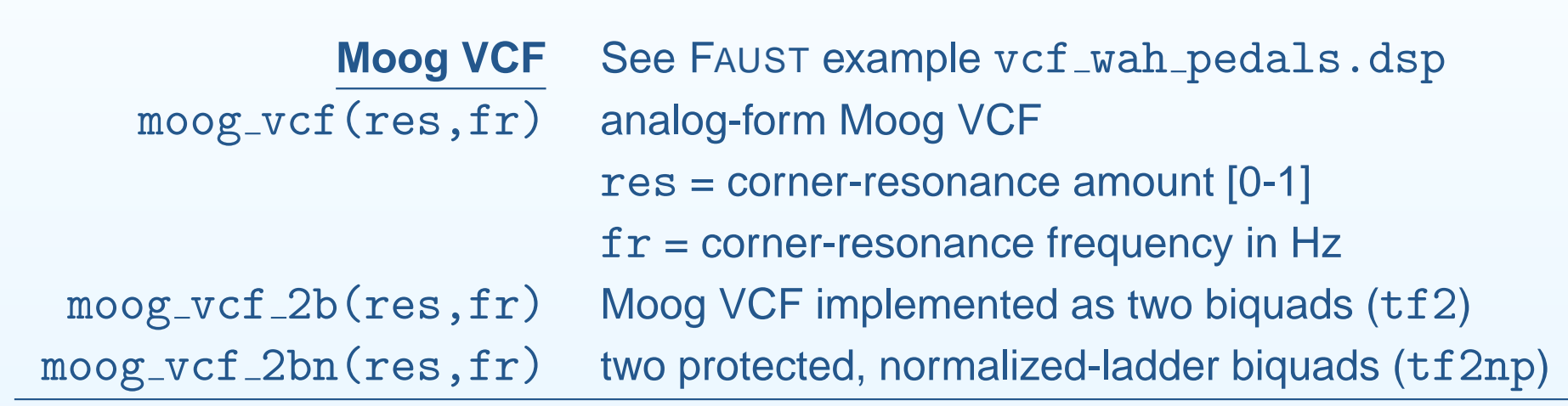

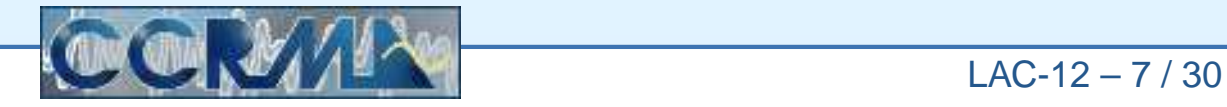

⊣

## <span id="page-7-0"></span>**Phasing and Flanging**

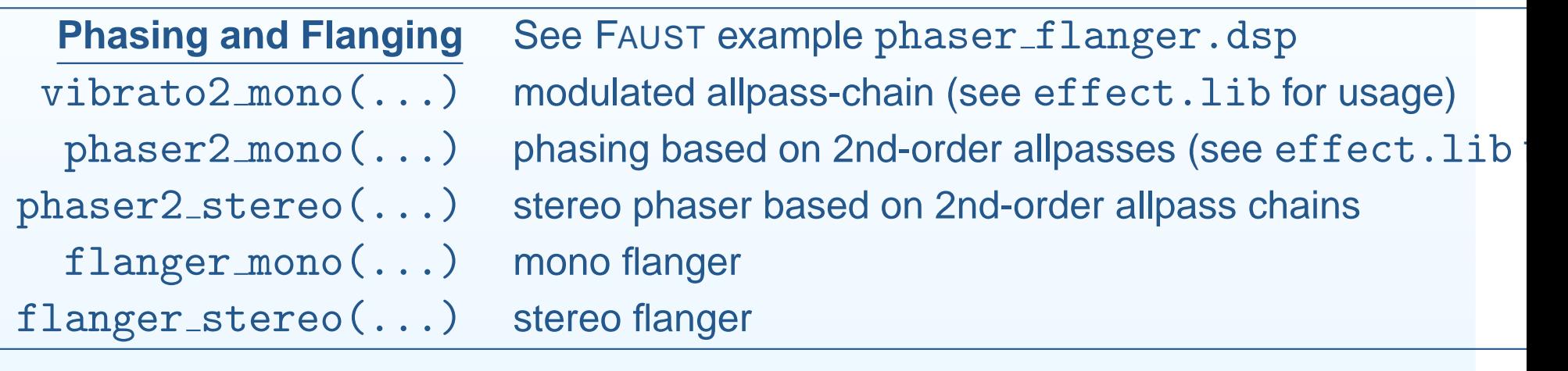

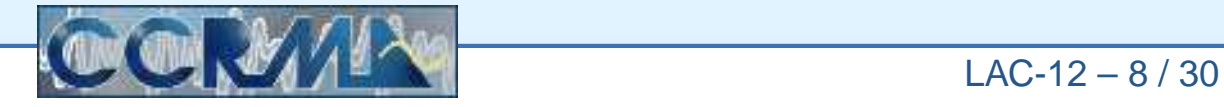

<span id="page-8-0"></span>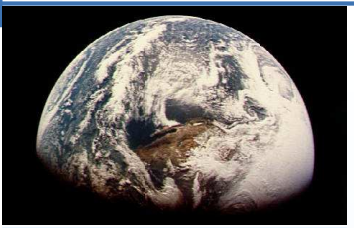

### **Artificial Reverberation (**effect.lib**)**

**[Overview](#page-1-0)** 

[effect.lib](#page-4-0)

- [Moog](#page-5-0) VCF
- [phasing/flanging](#page-7-0)
- [reverberation](#page-8-0)

[filter.lib](#page-9-0)

[oscillator.lib](#page-15-0)

**[Conclusion](#page-27-0)** 

• General Feedback Delay Network (FDN) Reverberation

See FAUST example reverb\_designer.dsp

• Zita-Rev1 Reverb (FDN+Schroeder) by Fons Adriaensen(ported to FAUST)

 $\operatorname{\mathsf{See}}$  Faust example  $\operatorname{\mathsf{zita\_rev1}}.$ d $\operatorname{\mathsf{ap}}$ 

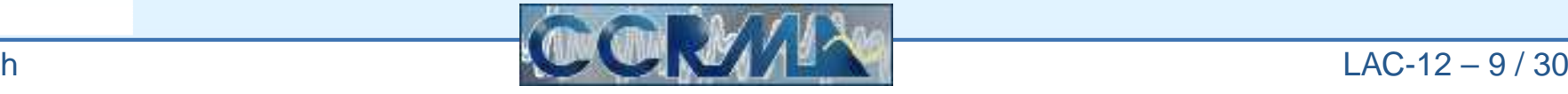

<span id="page-9-0"></span>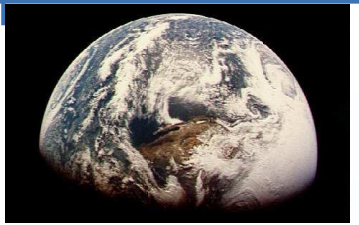

**[Overview](#page-1-0)** 

[effect.lib](#page-4-0)

[filter.lib](#page-9-0)

[oscillator.lib](#page-15-0)

**[Conclusion](#page-27-0)** 

# filter.lib

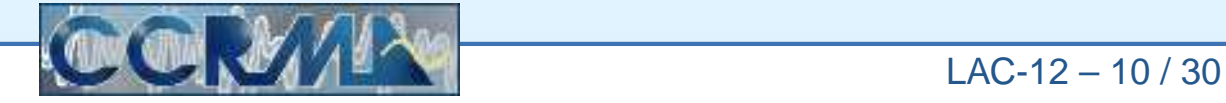

<span id="page-10-0"></span>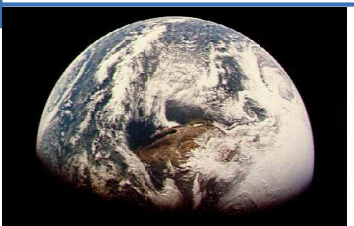

#### **Ladder/Lattice Digital Filters (**filter.lib**)**

**[Overview](#page-1-0)** 

[effect.lib](#page-4-0)

- [filter.lib](#page-9-0)
- [ladder/lattice](#page-10-0)
- [normalized](#page-11-0) ladder
- filter [banks](#page-14-0)

[oscillator.lib](#page-15-0)

**[Conclusion](#page-27-0)** 

- Ladder and lattice digital filters have superior numerical properties
- Arbitrary Order (thanks to *pattern matching* in FAUST)
- Arbitrary (Stable) Poles and Zeros
- All Four Major Types:
	- Kelly-Lochbaum Ladder Filter
	- $\circ$ One-Multiply Lattice Filter
	- Two-Multiply Lattice Filter
	- $\Omega$ Normalized Ladder Filter

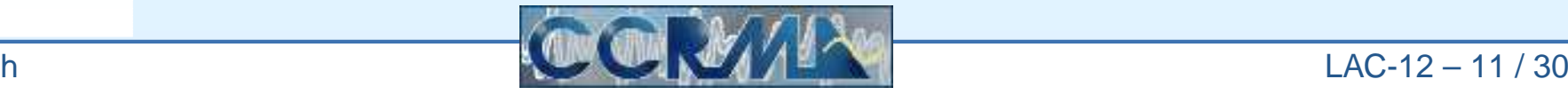

<span id="page-11-0"></span>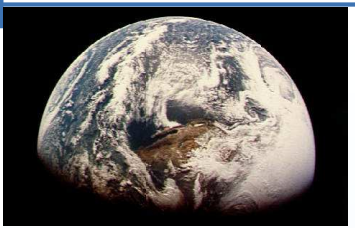

**[Overview](#page-1-0)** 

[effect.lib](#page-4-0)

- [filter.lib](#page-9-0)
- [ladder/lattice](#page-10-0)
- [normalized](#page-11-0) ladder
- filter [banks](#page-14-0)
- [oscillator.lib](#page-15-0)

**[Conclusion](#page-27-0)** 

Advantages of the Normalized Ladder Filter Structure:

**Normalized Ladder Digital Filters (**filter.lib**)**

- Signal Power Invariant wrt Coefficient Variation
- $\Rightarrow$  Extreme Modulation is Safe
	- Super-Solid Biquad (sweep it as fast as you want!):

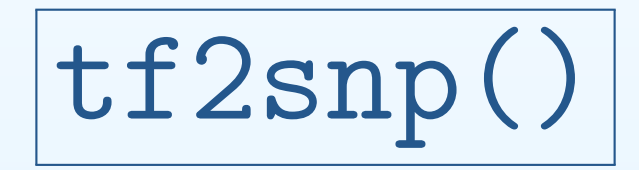

"transfer function, 2nd-order, s-plane, normalized, protected"

 $\bullet\,$  See FAUST example  $\mathtt{vcf\_wah\_pedals}$  .  $\mathtt{dsp}$ 

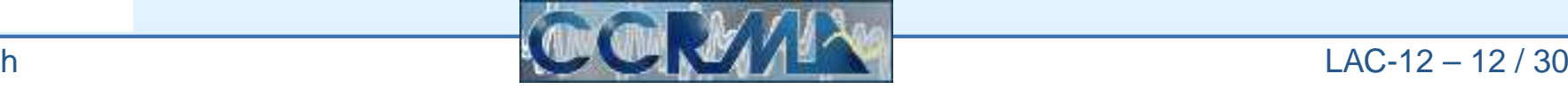

#### **Ladder and Lattice Digital Filters**

# **Lattice/Ladder Filters** $\mathtt{air}\_\mathtt{lat2}(\mathtt{bcoeffs},\mathtt{accepts})\quad$  two-multiply lattice digital filter iir\_kl(bcoeffs, acoeffs) iir lat1(bcoeffs,acoeffs)iir\_nl(bcoeffs,acoeffs) tf2np(b0,b1,b2,a1,a2)

 $nlf2(f,r)$ 

Kelly-Lochbaum ladder digital filter one-multiply lattice digital filter normalized ladder digital filter biquad based on stabilized second-order normalized ladder filter second-order normalized ladder digital filter special API

 $LAC-12-13/30$ 

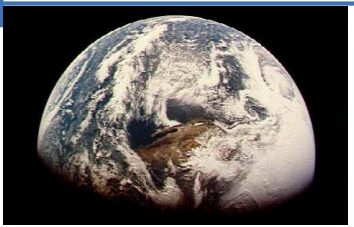

#### **Block Diagrams**

**[Overview](#page-1-0)** 

[effect.lib](#page-4-0)

- [filter.lib](#page-9-0)
- [ladder/lattice](#page-10-0)
- [normalized](#page-11-0) ladder
- filter [banks](#page-14-0)

[oscillator.lib](#page-15-0)

**[Conclusion](#page-27-0)** 

```
bcoeffs = (1, 2, 3);
accepts = (0.1, 0.2);
```
import("filter.lib");

```
process = impulse <:
            iir(bcoeffs,acoeffs),
iir_lat2(bcoeffs,acoeffs),iir_kl(bcoeffs,acoeffs),
iir_lat1(bcoeffs,acoeffs):> \overline{\phantom{a}};
```
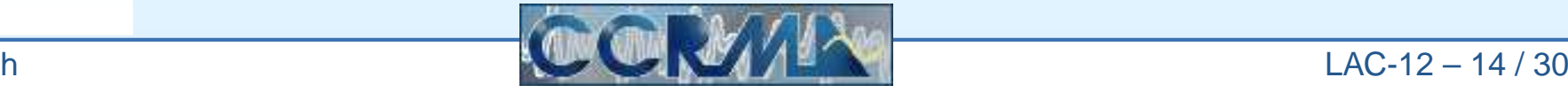

<span id="page-14-0"></span>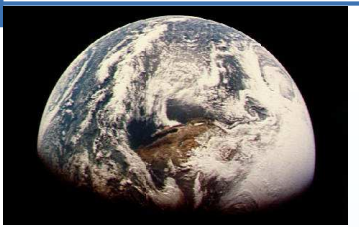

#### **Audio Filter Banks (**filter.lib**)**

**[Overview](#page-1-0)** 

[effect.lib](#page-4-0)

[filter.lib](#page-9-0)

• [ladder/lattice](#page-10-0)

• [normalized](#page-11-0) ladder

• filter [banks](#page-14-0)

[oscillator.lib](#page-15-0)

**[Conclusion](#page-27-0)** 

•● "Analyzer"  $\triangleq$  Power-Complementary Band-Division (e.g., for Spectral Display)

See FAUST example spectral level.dsp

•• "Filterbank  $\triangleq$  Allpass-Complementary Band-Division (Bands Summable Without Notch Formation)

 $\operatorname{\mathsf{See}}$  Faust example  $\operatorname{\mathsf{graphic\_eq}}.$   $\operatorname{\mathsf{dsp}}$ 

•**•** Filterbanks in filter.lib are implemented as *analyzers* in cascade with *delay equalizers* that convert the (power-complementary) analyzer to an(allpass-complementary) filter bank

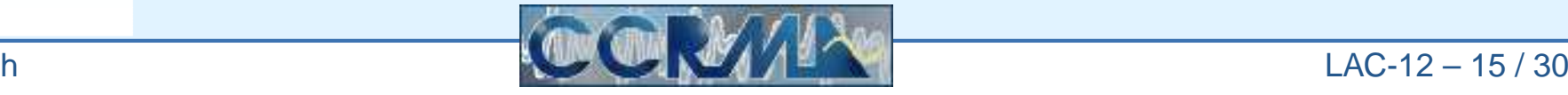

<span id="page-15-0"></span>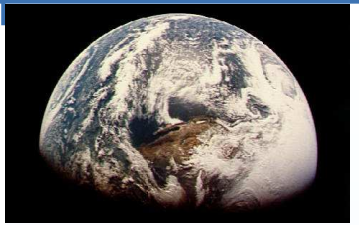

**[Overview](#page-1-0)** 

[effect.lib](#page-4-0)

[filter.lib](#page-9-0)

[oscillator.lib](#page-15-0)

**[Conclusion](#page-27-0)** 

# oscillator.lib

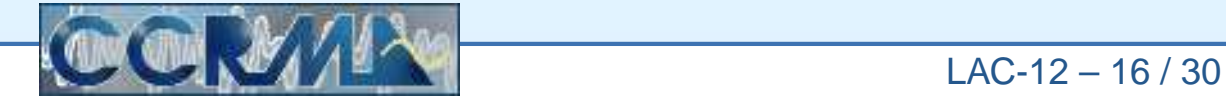

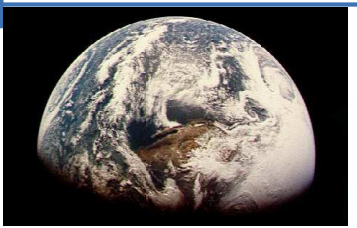

#### oscillator.lib

**[Overview](#page-1-0)** 

- [effect.lib](#page-4-0)
- [filter.lib](#page-9-0)
- [oscillator.lib](#page-15-0)
- [sinusoids](#page-17-0)
- [oscb](#page-19-0)
- [oscr](#page-20-0)
- [oscs](#page-21-0)
- [oscw](#page-22-0)
- virtual [analog](#page-23-0)
- [sawN](#page-24-0)
- sawtooth [examples](#page-25-0)
- pink [noise](#page-26-0)

**[Conclusion](#page-27-0)** 

Reference implementations of elementary signal generators:

- sinusoids (filter-based)
- sawtooth (bandlimited)
	- pulse-train <sup>=</sup> saw minus delayed saw
	- $\circ$  square = 50% duty-cycle pulse-train
	- $\circ$ triangle <sup>=</sup> (leakily) integrated square
	- $\circ$ impulse-train = differentiated saw
	- (all alias-suppressed)
- $\bullet \,$  pink-noise ( $1/f$  noise)

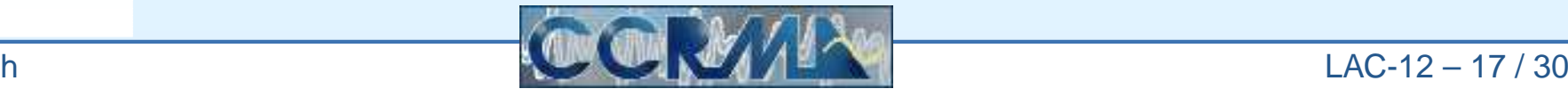

<span id="page-17-0"></span>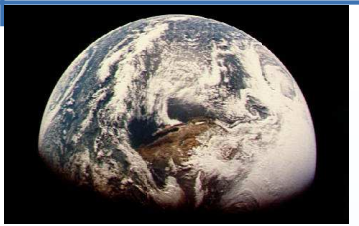

# **Sinusoid Generators in** oscillator.lib

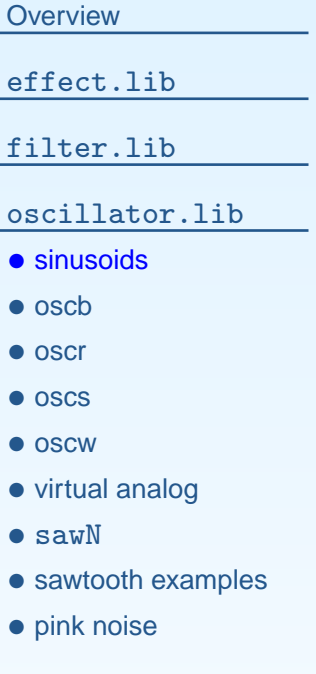

**[Conclusion](#page-27-0)** 

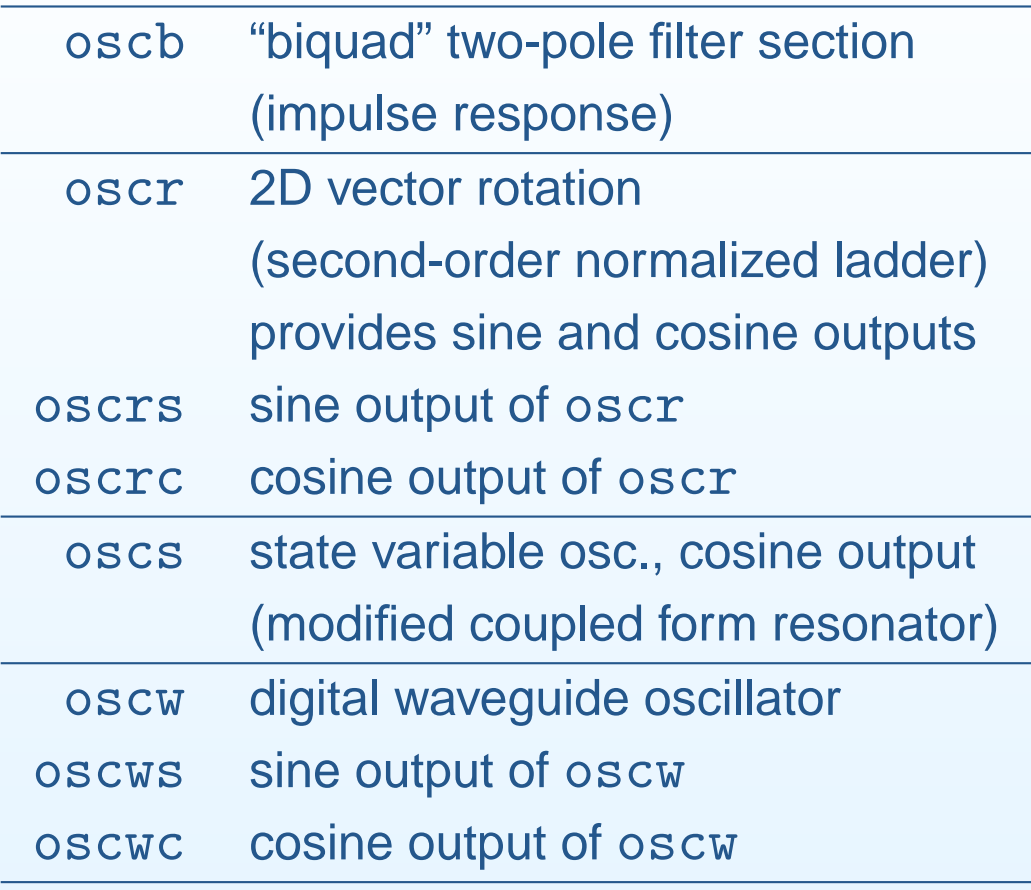

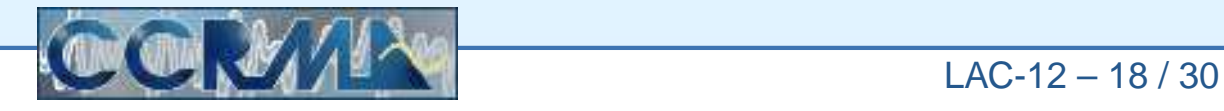

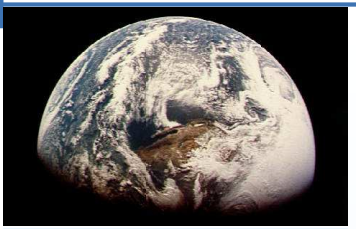

#### **Block Diagrams**

Inspect the following test program:

```
effect.lib
```
**[Overview](#page-1-0)** 

```
filter.lib
```

```
oscillator.lib
```
- [sinusoids](#page-17-0)
- [oscb](#page-19-0)
- [oscr](#page-20-0)
- [oscs](#page-21-0)
- [oscw](#page-22-0)
- virtual [analog](#page-23-0)
- [sawN](#page-24-0)
- sawtooth [examples](#page-25-0)
- pink [noise](#page-26-0)

**[Conclusion](#page-27-0)** 

import("oscillator.lib");

freq =  $100$ ;

```
process = oscb(freq),
          oscrs(freq),
oscs(freq),
oscws(freq);
```
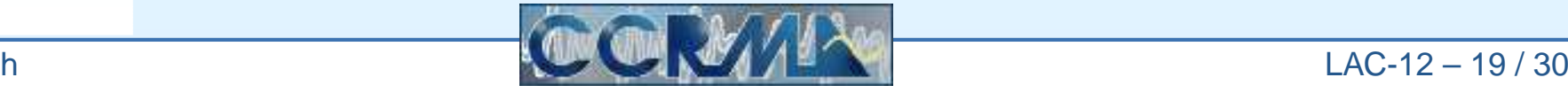

<span id="page-19-0"></span>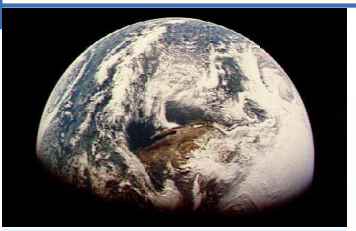

# **Sinusoidal Oscillator** oscb

**[Overview](#page-1-0)** 

[effect.lib](#page-4-0)

[filter.lib](#page-9-0)

#### [oscillator.lib](#page-15-0)

- [sinusoids](#page-17-0)
- [oscb](#page-19-0)
- [oscr](#page-20-0)
- [oscs](#page-21-0)
- [oscw](#page-22-0)
- virtual [analog](#page-23-0)
- [sawN](#page-24-0)
- sawtooth [examples](#page-25-0)
- pink [noise](#page-26-0)

**[Conclusion](#page-27-0)** 

oscb (impulsed direct-form biquad)

- One multiply and two adds per sample of output
- Amplitude varies strongly with frequency
- Numerically poor toward freq=0 ("dc")
- •Nice choice for high, fixed frequencies

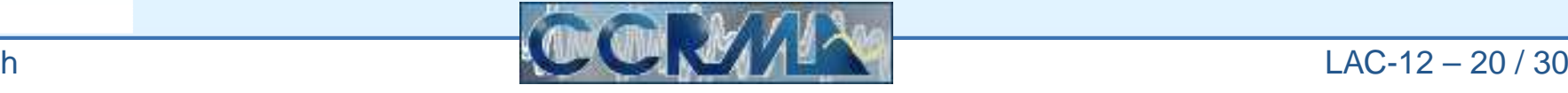

<span id="page-20-0"></span>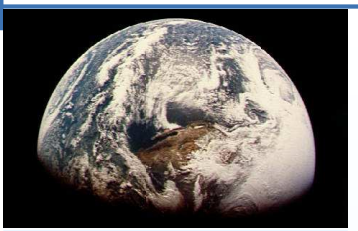

# **Sinusoidal Oscillator** oscr

**[Overview](#page-1-0)** 

[effect.lib](#page-4-0)

[filter.lib](#page-9-0)

[oscillator.lib](#page-15-0)

- [sinusoids](#page-17-0)
- [oscb](#page-19-0)
- [oscr](#page-20-0)
- [oscs](#page-21-0)
- [oscw](#page-22-0)
- virtual [analog](#page-23-0)
- [sawN](#page-24-0)
- sawtooth [examples](#page-25-0)
- pink [noise](#page-26-0)

**[Conclusion](#page-27-0)** 

oscr (2D vector rotation)

- Four multiplies and two adds per sample
- Amplitude is invariant wrt frequency
- •Good down to dc
- •In-phase (cosine) and phase-quadrature (sine) outputs
- Amplitude drifts over long durations at most frequencies (coefficients are roundings of  $s = sin(2*PI*freq/SR)$ and  $c = cos(2*PI*freq/SR)$ , so  $s^2 + c^2 \neq 1$ )
- Nice for rapidly varying frequencies

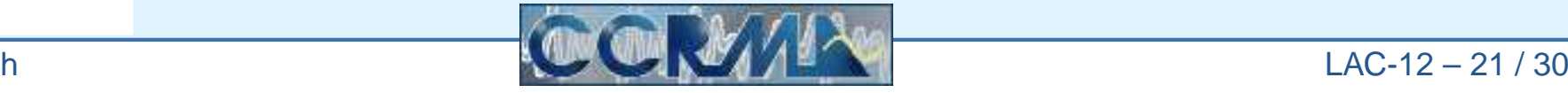

<span id="page-21-0"></span>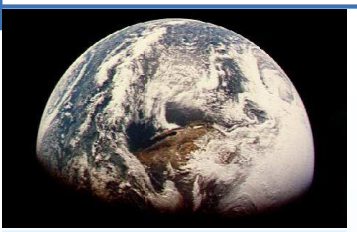

# **Sinusoidal Oscillator** oscs

**[Overview](#page-1-0)** 

[effect.lib](#page-4-0)

[filter.lib](#page-9-0)

[oscillator.lib](#page-15-0)

- [sinusoids](#page-17-0)
- [oscb](#page-19-0)
- [oscr](#page-20-0)
- [oscs](#page-21-0)
- [oscw](#page-22-0)
- virtual [analog](#page-23-0)
- [sawN](#page-24-0)
- sawtooth [examples](#page-25-0)
- pink [noise](#page-26-0)

**[Conclusion](#page-27-0)** 

oscs (digitized "state variable filter")

- "Magic Circle Algorithm" in computer graphics
- •Two multiplies and two additions per output sample
- Amplitude varies much less with frequency than oscr
- •Good down to dc
- No long-term amplitude drift
- In-phase and quadrature components available at lowfrequencies (exact at dc)
- • Nice lower-cost replacement for oscr when amplitude can vary slightly with frequency, and exact phase-quadratureoutputs are not needed

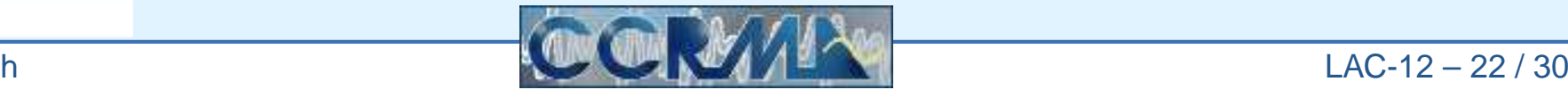

<span id="page-22-0"></span>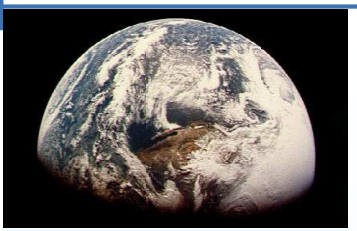

# **Sinusoidal Oscillator** oscw

**[Overview](#page-1-0)** 

[effect.lib](#page-4-0)

[filter.lib](#page-9-0)

[oscillator.lib](#page-15-0)

- [sinusoids](#page-17-0)
- [oscb](#page-19-0)
- [oscr](#page-20-0)
- [oscs](#page-21-0)
- [oscw](#page-22-0)
- virtual [analog](#page-23-0)
- [sawN](#page-24-0)
- sawtooth [examples](#page-25-0)
- pink [noise](#page-26-0)

**[Conclusion](#page-27-0)** 

oscw (2nd-order digital waveguide oscillator)

- •One multiply and three additions per sample (fixed frequency)
- •Two multiplies and three additions when frequency is changing
- Same good properties as oscr, except
	- $\circ$ No long-term amplitude drift
	- $\circ$ Numerical difficulty below <sup>10</sup> Hz or so (not for LFOs)
	- $\circ$  One of the two state variables is not normalized (higher dynamic range)
- Nice lower-cost replacement for oscr when state-variable dynamic range can be accommodated (e.g., in VLSI)

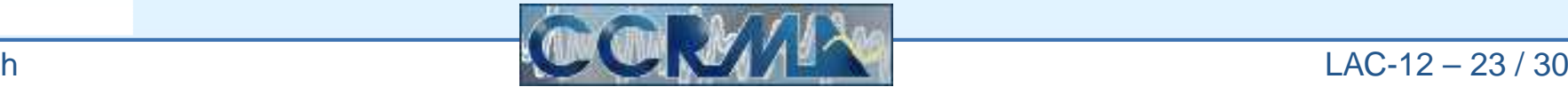

<span id="page-23-0"></span>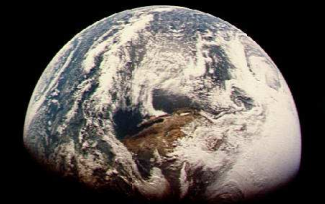

**[Overview](#page-1-0)** 

[effect.lib](#page-4-0)

[filter.lib](#page-9-0)

• [sinusoids](#page-17-0)

• virtual [analog](#page-23-0)

• sawtooth [examples](#page-25-0)

• [oscb](#page-19-0) • [oscr](#page-20-0) • [oscs](#page-21-0) • [oscw](#page-22-0)

• [sawN](#page-24-0)

• pink [noise](#page-26-0)

**[Conclusion](#page-27-0)** 

[oscillator.lib](#page-15-0)

**Virtual Analog Waveforms in** oscillator.lib

imptrain(freq) periodic impulse train squarewave(freq) zero-mean square wave sawtooth(freq) alias-suppressed sawtooth sawN(N,freq)order <sup>N</sup> anti-aliased saw

- sawtooth and sawN based on "Differentiated Polynomial Waveform" (DPW) method for aliasing suppression
- $\bullet~$  saw ${\tt N}$  uses a differentiated polynomial of order  $N$ Increase  $N$  to reduce aliasing further
- Default case is sawtooth =  $saw2 = sawN(2)$ (sounds quite good already!)
- • Bandlimited square, triangle, and pulse-train derived as linear filterings of bandlimited sawtooth

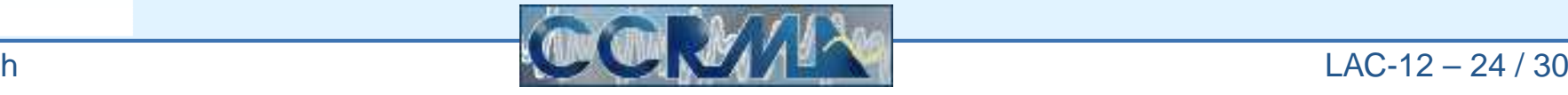

```
sawN(N,freq) = saw1 : poly(N) : D(N-1) : gate(N-1)with {
  p0n = float(ml.SR)/float(freq); // period in samples
  lfsawpos = (,1:fmod) * +(1.0/p0n); // sawtooth in [0,1)
  saw1 = 2*1fsawpos - 1; // zero-mean, amplitude +/- 1
  poly(1, x) = x; poly(2, x) = x * x;poly(3, x) = x * x * x - x; \dotsdiff1(x) = (x - x')/(2.0/p0n);
  diff(N) = seq(n, N, diff1); // N diff1s in seriesD(0) =;
  D(1) = diff1/2.0;D(2) = diff(2)/6.0;...
gate(N) = *(1@(N)); // blanks startup glitch
};
```
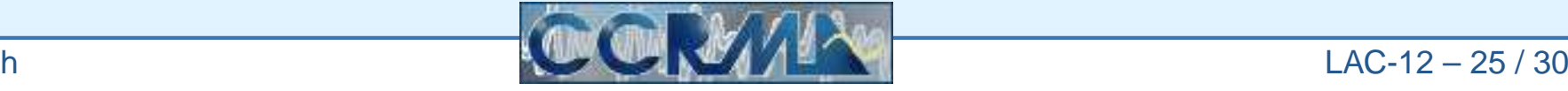

#### **Sawtooth Examples**

#### <span id="page-25-0"></span>**FAUST Examples Using Bandlimited Sawtooth** saw2  $(saw2(freq) = saw1(freq) <: * <: -(mem) : *(0.25' * SR/freq);$

- <faust>/examples/graphic\_eq.dsp
- <faust>/examples/gate compressor.dsp
- <faust>/examples/parametric eq.dsp
- <faust>/examples/phaser flanger.dsp
- <faust>/examples/vcf wah pedals.dsp

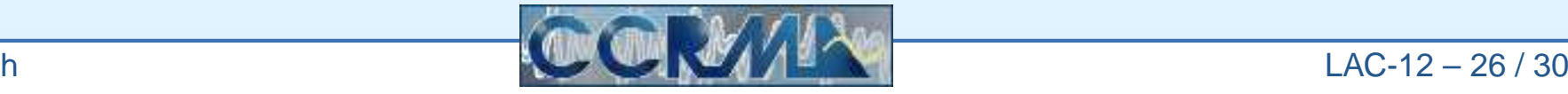

#### **Pink Noise**

- <span id="page-26-0"></span>• Pink noise has the same power in every octave, making it perceptually more uniform than white noise
- $\bullet\,$  oscillator.lib implements pink\_noise (" $1/f$  noise") (approximately) as white noise through <sup>a</sup> three-pole, three-zero IIR filterthat approximates a  $1/f$  power response:

```
pink_noise = noise :
  iir((0.049922035, -0.095993537, 0.050612699, -0.004408786),
                   (-2.494956002, 2.017265875, -0.522189400));
```
• This filter was designed using  $\texttt{invfreqz}$  in Octave (matlab) by fitting three poles and zeros to a minimum-phase  $1/\sqrt{f}$  amplitude response

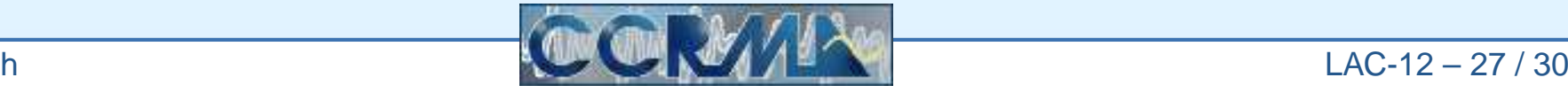

<span id="page-27-0"></span>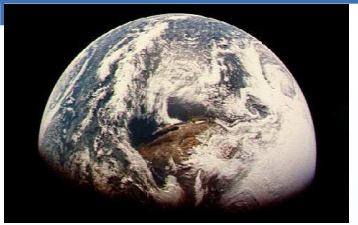

**[Overview](#page-1-0)**  [effect.lib](#page-4-0)[filter.lib](#page-9-0)

[oscillator.lib](#page-15-0)

**[Conclusion](#page-27-0)** 

# **Conclusion**

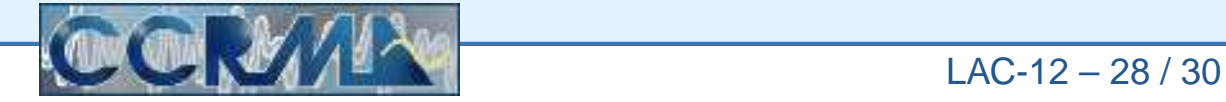

<span id="page-28-0"></span>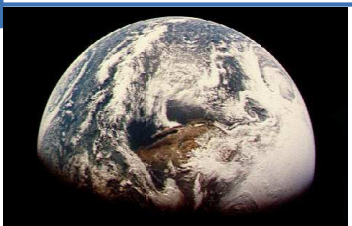

#### **Conclusion**

**[Overview](#page-1-0)** 

[effect.lib](#page-4-0)

[filter.lib](#page-9-0)

[oscillator.lib](#page-15-0)

**[Conclusion](#page-27-0)** 

• [Conclusion](#page-28-0)

• [Acknowledgments](#page-29-0)

- Main developments in <sup>F</sup>AUST signal-processing libraries oscillator|filter|effect.lib since LAC-08 were summarized
- Ongoing goal is accumulation of reference implementations inmusic/audio signal processing

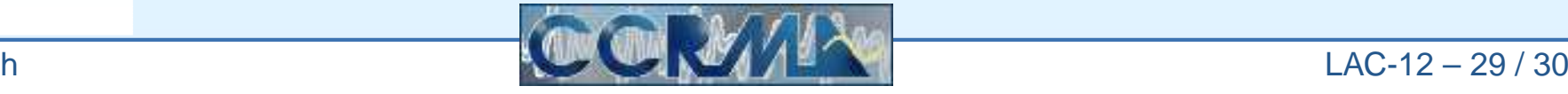

<span id="page-29-0"></span>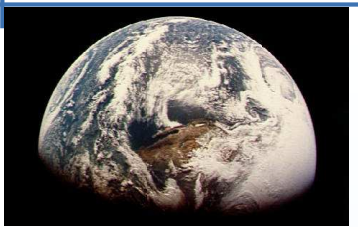

#### **Acknowledgments**

**[Overview](#page-1-0)** 

[effect.lib](#page-4-0)

[filter.lib](#page-9-0)

[oscillator.lib](#page-15-0)

**[Conclusion](#page-27-0)** 

- [Conclusion](#page-28-0)
- [Acknowledgments](#page-29-0)

Special thanks to

- Yann Orlarey for <sup>F</sup>AUST and for assistance with patternmatching
- Albert Gräf for contributing the pattern-matching facility to FAUST

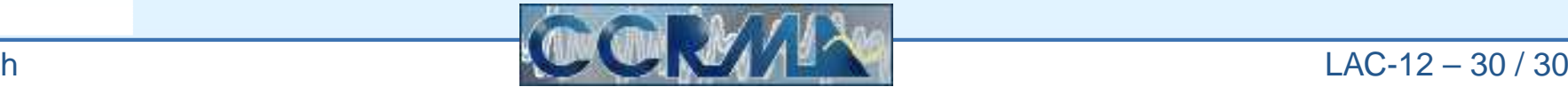